# LINUX COMMAND LINE:

New Tricks for Old Dogs

### HOW OLD IS HATS

Sun workstations run BSD on Motorola 68020 processors

MIT Project Athena releases X Window System 10

The Free Software Foundation has just been incorporated

4.3BSD is new and shiny, SVR4 is coming in 1988...

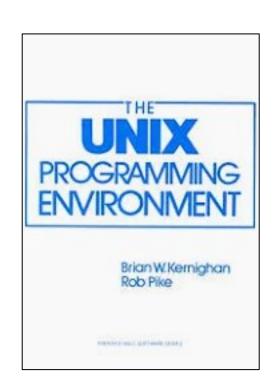

## SORTING IP ADDRESSES

#### Old and busted

sort -n -t. -k1,1 -k2,2 -k3,3 -k4,4 addrfile

The new hotness

sort -V addrfile

### FIND BY TIMESTAMP

Back in my day, **find** didn't do timestamps

```
touch -t 201910140000 /tmp/myfile
find / -newer /tmp/myfile
```

You kids have it so easy

```
find / -newermt '2019-10-14 00:00:00'
```

### FILE SIZES IN A DIRECTORY

We don't need no stinking xargs

```
find /usr/share -type f -exec wc -c {} \; | sort -nr
```

We don't need no stinking exec

```
find /usr/share -type f -printf "%s\t%p\n" | sort -nr
```

### LOOKING FOR PARENT DIRS

What's wrong with my Perl CGI scripts?

```
find /var/www -type f -name \*.pl | xargs dirname | sort -u
```

You kids and your shortcuts, missing out on all the pipeline fun!

```
find /var/www -type f -name \*.pl -printf "%h\n" | sort -u
```

#### FINDING PATTERNS

Get the picture?

```
find $HOME -type f | grep -Ei '\\.(jpe?g|gif|png|tiff|bmp)$'
```

When did find get all fancy?

```
find $HOME -type f \
   -regextype posix-egrep -iregex '.*\\.(jpe?g|gif|png|tiff|bmp)$'
```

#### FILE HANDLES NOT FIFOS

#### Writing to network via a file

```
mkfifo /tmp/myfifo
cat /tmp/myfifo | nc myhost 9999 &
avml /tmp/myfifo
```

Writing to network via a file handle

```
avml >(nc myhost 9999)
```

#### STILL CRAZY AFTER ALL THESE YEARS

Thanks for listening!
Any final questions?

hrpomeranz@gmail.com @hal\_pomeranz@infosec.exchange https://github.com/halpomeranz/LinuxCmdLine

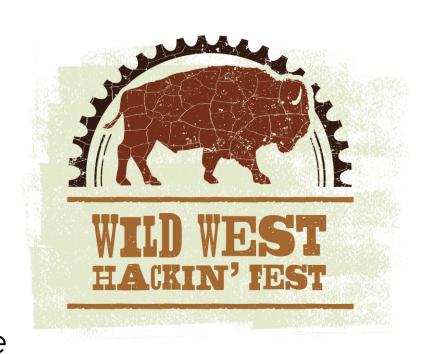